# **ДИАЛОГИ СО СПЕЦИАЛИСТАМИ**

# Обзорная статья УДК 681.3; DOI: 10.61260/2304-0130-2024-2-37-42 **ГРАФИЧЕСКИЕ СРЕДСТВА ОПЕРАЦИОННЫХ СИСТЕМ**

# **Лабинский Александр Юрьевич. Санкт-Петербургский университет ГПС МЧС России, Санкт-Петербург, Россия** *Labinsciy@yandex.ru*

*Аннотация.* Рассмотрены методы обработки мультимедиа и графической информации в операционных системах на примере операционной системы Windows, базирующихся на интерфейсах MCI, API и GDI. Подробно рассмотрены интерфейсы графических устройств GDI и GDI+. Приведены возможности и особенности графической библиотеки OpenGL, которая активно используется в среде операционной системы Windows. Приведены принципы работы интерфейса GDI. Подробно рассмотрены три типа средств рисования, поддерживаемых контекстом интерфейса GDI: перо, кисть и шрифт. Рассмотрены этапы согласования логической и физической систем координат. Рассмотрены элементы графики библиотеки OpenGL (массивы битов, многоугольники, отрезки, ломаные линии и т.п.), а также базовые геометрические объекты и набор многогранников: куб, конус, тор, октаэдр, икосаэдр, додекаэдр и тетраэдр. В качестве примера использования библиотеки OpenGL рассмотрен редактор трехмерной графики, работающий с трехмерными объектами различных типов и позволяющий воспроизводить объект в двух режимах (линиями и сплошной поверхностью), а также производить с графическим объектом следующие операции: деформировать, поворачивать, сдвигать по осям, загружать и сохранять на диске.

*Ключевые слова:* графические средства, операционная система Linux, операционная система Windows, графическая информация, интерфейсы API, GDI и MCI, интерфейсы графических устройств GDI и GDI+, графическая библиотека OpenGL, редактор трехмерной графики

**Для цитирования**: Лабинский А.Ю. Графические средства операционных систем // Надзорная деятельность и судебная экспертиза в системе безопасности. 2024. № 2. С. 37–42. DOI: 10.61260/2304-0130-2024-2-37-42.

#### **Введение**

Для массового использования в учебном процессе технических средств обучения (визуализаторов, интерактивных досок, инсталляторов и т.п.) нужно разработать необходимые методические материалы, которые могут быть использованы на базе компьютерной графики, обладающей возможностями, изложенными в работах [1–11].

Компьютерная графика обладает широкими возможностями, включающими в себя не только повышение скорости восприятия информации, но и увеличение когнитивных способностей обучаемых, которые основаны на образном и логическом мышлении, а также ускоряет развитие интуиции.

Графическими средствами обладают многие операционные системы (ОС), в том числе различные версии ОС Linux и ОС Windows. Дистрибутивы ОС Linux, в частности Astra Linux, используются в рамках реализации плана перехода федеральных бюджетных учреждений на использование свободного программного обеспечения [1]. ОС Windows до сих пор используется на многих персональных компьютерах в России. Возможности компьютерной графики на ОС Windows рассмотрены в статье.

ОС Windows позволяет устанавливать различные графические режимы, включая 16-цветный режим, 256-цветный режим, 65000-цветный режим и некоторые другие. Основной задачей компьютерной графики, решаемой ОС Windows, является задача построения изображений, решение которой основано на создании математической модели изображаемого объекта и на визуализации объекта в соответствии с этой моделью.

© Санкт-Петербургский университет ГПС МЧС России, 2024

ОС Windows позволяет также использовать графические библиотеки OpenGL и DirectX [2], которые предлагают графический интерфейс между программным обеспечением и аппаратными средствами. Библиотеки OpenGL и DirectX реализуют множество операций над плоскими и трехмерными объектами: вращение, изменение размеров и освещенности, преобразования масштаба и т.п.

Задача данной статьи произвести обзор графических средств ОС Windows. Тема статьи актуальна, так как использование в процессе обучения графической информации увеличивает когнитивные способности обучаемых, основанные на образном и логическом мышлении, а также ускоряет развитие интуиции. Все это способствует повышению уровня понимания изучаемых дисциплин, что может привести к росту успеваемости обучаемых.

Новизна исследования заключается в подробном рассмотрении интерфейсов прикладного программирования API, мультимедиа MCI и графических устройств GDI и GDI+, а также возможности графической библиотеки OpenGL. Кроме этого, в качестве примера использования библиотеки OpenGL рассмотрен редактор трехмерной графики.

# **Графические средства ОС Windows**

ОС Windows при обработке графической и мультимедиа информации использует API (Application Program Interface – интерфейс прикладного программирования), GDI(Graphics Device Interface – интерфейс графических устройств) и MCI (Media Control Interface – интерфейс управления мультимедийными устройствами).

Интерфейс API содержит набор функций, реализуемый операционной системой с целью оказания услуг исполняемым приложениям, взаимодействия между ними и управления устройствами компьютера из приложений. Поддержка таких функций на уровне ОС обеспечивает отсутствие необходимости в программировании таких функций в каждом приложении и реализует взаимодействие приложений с операционной системой.

Интерфейс GDI поддерживает специальные приемы рисования и содержит различные графические классы:

– класс «графический объект» (Graphics Object), который включает в себя основные классы графических инструментов;

– класс «канва» (Canvas), содержащий инструменты и методы рисования;

– класс «графика» (Graphics), порождающий четыре класса изображений со своим форматом: поле битов, иконки, метафайлы и изображения формата \*.JPEG;

– класс «изображение» (Picture), содержащий поле рисования (холст), которое может включать поле битов, иконки, метафайлы и изображения формата \*.JPEG.

Интерфейс MCI поддерживает работу следующих основных устройств:

– лазерный проигрыватель;

– проигрыватель видеодисков;

– устройства вывода аудиоинформации в формате MIDI;

– устройства вывода аудиоинформации в формате WAV;

– устройства вывода в формате AVI.

Графическая библиотека OpenGL (Open Graphics Library) содержит сотни процедур и функций, позволяющих описывать трехмерные графические объекты и операции над ними [3]. Эти процедуры и функции позволяют:

– рисовать геометрические и растровые примитивы;

– работать с цветом в режиме RGB и в индексном режиме;

– реализовать видовые преобразования и задавать модель освещения;

– удалять невидимые ребра и грани на рисуемых объектах;

– использовать различные эффекты, в том числе сопряжения цветов, прозрачности, наложения текстуры, освещения распределенными и точечными источниками света, эффект «туман» и многие другие;

– использовать сглаживание линий с помощью сплайнов и кривых Безье.

#### Интерфейс графических устройств

Структура интерфейса графических устройств  $(GDI)$ , обеспечивающего взаимодействие прикладной программы с устройствами графического вывода, представлена на рис. 1.

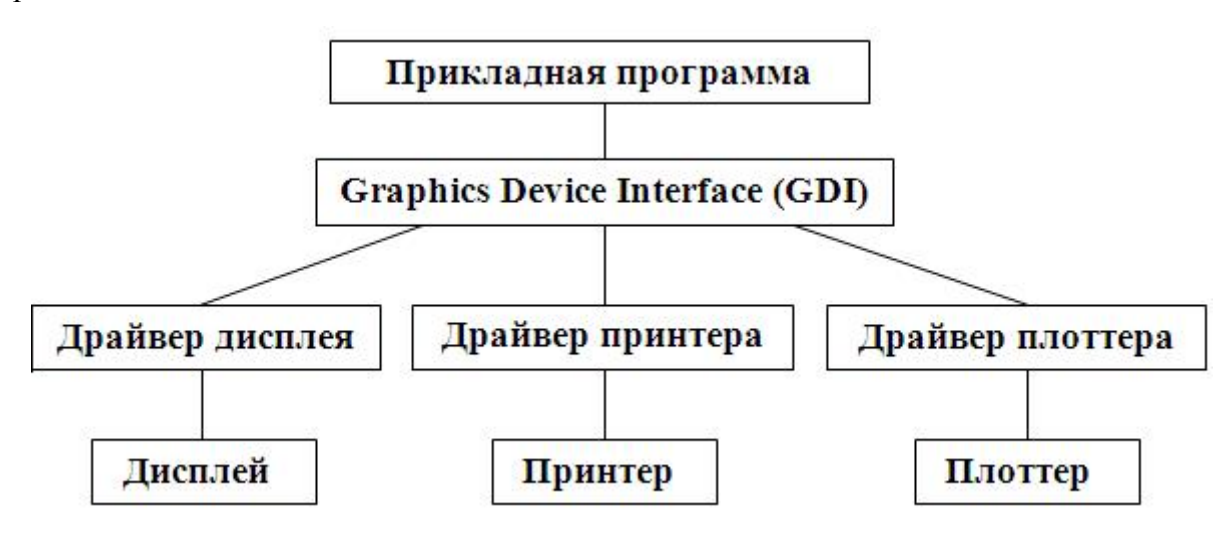

#### Рис. 1. Взаимодействие прикладной программы с устройствами графического вывода

Принципы работы GDI [4]:

- интерфейс GDI является аппаратно-независимым и рассматривает любое графическое устройство как виртуальное устройство вывода;

- интерфейс GDI использует специальные программы (драйверы), которые преобразуют выходные значения функций GDI в команды, исполняемые устройствами вывода;

- в GDI для описания геометрических объектов и их взаимного расположения в пространстве вводится система координат и каждой точке графического пространства соответствующий набор вешественных чисел - координат этой точки:

- число координат в наборе чисел, описывающих точку пространства, определяет размерность графического пространства;

- геометрические объекты в графическом пространстве описываются с помощью декартовой, цилиндрической и сферической систем координат;

- в компьютерной графике используются три системы координат: неподвижная мировая система, объектная система координат, связанная с конкретным объектом, и экранная система координат, связанная с графическим устройством вывода (дисплеем и т.п.).

Дисплей, на который производится вывод информации, является разделяемым устройством. Разделение дисплея между приложениями происходит с помощью окон вывода. ОС Windows ускоряет графический вывод в окно вывода путем оптимизации перерисовки графического объекта за счет отсечения (clipping) областей, не требующих обновления.

Интерфейс GDI с графическими устройствами работает на основе понятия контекста устройства (DC - Device Context), который является логическим объектом ОС Windows, связан с физическим устройством вывода и заменяет его в функциях вывода графики. Контекст устройства (DC) поддерживает три типа средств для выполнения рисования: перо, кисть и шрифт. GDI всегда использует перо, кисть и шрифт, подключенные к контексту устройства, в который направляется вывод.

Перо является графическим инструментом для рисования линий и контуров различных геометрических фигур и характеризуется стилем, толщиной и цветом.

Кисть является графическим инструментом для закрашивания различных областей изображения и характеризуется типом закрашивания: сплошным цветом, штриховкой или повторением изображения (узора).

Шрифт является множеством символов, имеющих сходные размеры и начертания контуров.

Физическая система координат использует в качестве единиц измерения пиксели. Логическая система координат в качестве единиц измерения может использовать пиксели, миллиметры или дюймы.

Согласование логической и физической систем координат производится путем пересчета координат графического объекта, производимого в три этапа:

– этап параллельного переноса изображения на логическую плоскость за счет того, что из координат каждой точки изображения вычитаются заданные константные значения;

– этап масштабирования путем сжатия (растяжения) полученного изображения за счет того, что координаты каждой точки изображения умножаются на заданные масштабные коэффициенты;

– этап параллельного переноса изображения на физическую плоскость за счет того, что к координатам каждой точки изображения добавляются заданные константные значения.

Интерфейс GDI обеспечивает приложения не только средствами отображения графики, но и средствами хранения графической информации. Графическая информация может храниться в файлах форматов BMP, GIF, ICON, WMF.

Метафайлы ОС Windows (WMF – Windows Metafile) являются одной из форм хранения графических изображений. Записанное в метафайл изображение представляет собой, в отличие от растрового образа, последовательность команд интерфейса GDI. Преимущество команд GDI состоит в том, что они обеспечивают воспроизведение изображения на любом графическом устройстве, так как метафайл хранит номера команд (функций) интерфейса GDI вместе со значениями их параметров.

## **Основы графической библиотеки OpenGL**

Библиотека OpenGL была разработана в конце XX – начале XXI вв. такими ведущими фирмами, как Apple, Dell, Hewlett-Packard, IBM, Microsoft, SGI, Sun Microsystems. За основу была взята графическая библиотека IRIS GL, разработанная фирмой SGI (Silicon Graphics Incorporated). Основой библиотеки OpenGL являются динамические библиотеки, содержащиеся в файлах OpenGL32.dll и glu32.dll [5].

Команды библиотеки OpenGL включают в себя механизм интерпретации, подразумевающий использование технологии клиент-сервер. Данная технология основана на таком механизме передачи команд от программы-клиента к программе-серверу, в соответствии с которым программа-сервер может находиться на том же или на другом компьютере.

Библиотека OpenGL содержит много сотен функций и процедур, обеспечивающих возможность описания трехмерных графических объектов и выполнения операции над ними. Эти процедуры и функции позволяют [1]:

– выводить геометрические и растровые примитивы;

– использовать цвет в режиме RGB и в индексном режиме;

– использовать преобразования углов просмотра графических объектов и модификации моделей освещения;

– производить отсечение невидимых ребер и граней на рисуемых объектах;

– использовать различные эффекты, в том числе сопряжения цветов, модификации прозрачности, наложения текстуры, освещения распределенными и точечными источниками света, эффект «туман» и многие другие;

– использовать сглаживание линий с помощью сплайнов и кривых Безье.

Библиотека OpenGL содержит следующие графические примитивы [6]: массивы битов, отрезки линий, ломаные линии, иконки, метафайлы и изображения формата \*.JPEG.

В библиотеке OpenGL имеются базовые геометрические объекты [2]: массив точек, ломаные и замкнутые линии, многоугольники различных видов и связанные между собой различным образом.

В модуле DGLUT библиотеки OpenGL (файл glu32.dll) представлен набор многогранников: куб, конус, тор, октаэдр, икосаэдр, додекаэдр и тетраэдр. Многогранники могут быть выведены на экран двумя способами: путем визуализации каркаса и путем сплошного представления.

В библиотеке OpenGL видовые преобразования осуществляются с помощью видовой матрицы, матрицы проекций и матрицы текстуры. Для операций переноса, вращения и масштабирования системы координат используются специальные команды. Проецирование объектов осуществляется с помощью перспективной и параллельной проекций.

В библиотеке OpenGL каждый объект обладает материалом со свойствами рассеянного и диффузионного цвета, цвета зеркального отражения и излучаемого цвета.

В библиотеке OpenGL поддерживается наложение одномерного и двумерного изображений на поверхность графического объекта.

#### **Редакторы трехмерной графики**

Графический редактор, представленный на рис. 2 [6], основан на стандартной графической библиотеке Windows – OpenGL и работает с объектами девяти типов: параллелепипед, сфера, цилиндр, конус, тор, додекаэдр, икосаэдр, тетраэдр и стандартный объект редакторов данного типа – чайник.

В правой части окна графического редактора расположена панель управления, на которой располагаются три кнопки: кнопка чтения проектируемой модели («Загрузить»), кнопка записи проектируемой модели («Сохранить») и кнопка перерисовки экрана («Освежить»).

В нижней части панели размещены несколько компонентов, задающих в области графического вывода наличие осей, сетки, тумана и площадки, обеспечивающей ориентирование в пространстве.

Графический объект воспроизводится в двух режимах: линиями или сплошной поверхностью. Графический объект можно деформировать, поворачивать и сдвигать по осям X, Y, Z, загружать и сохранять на диске.

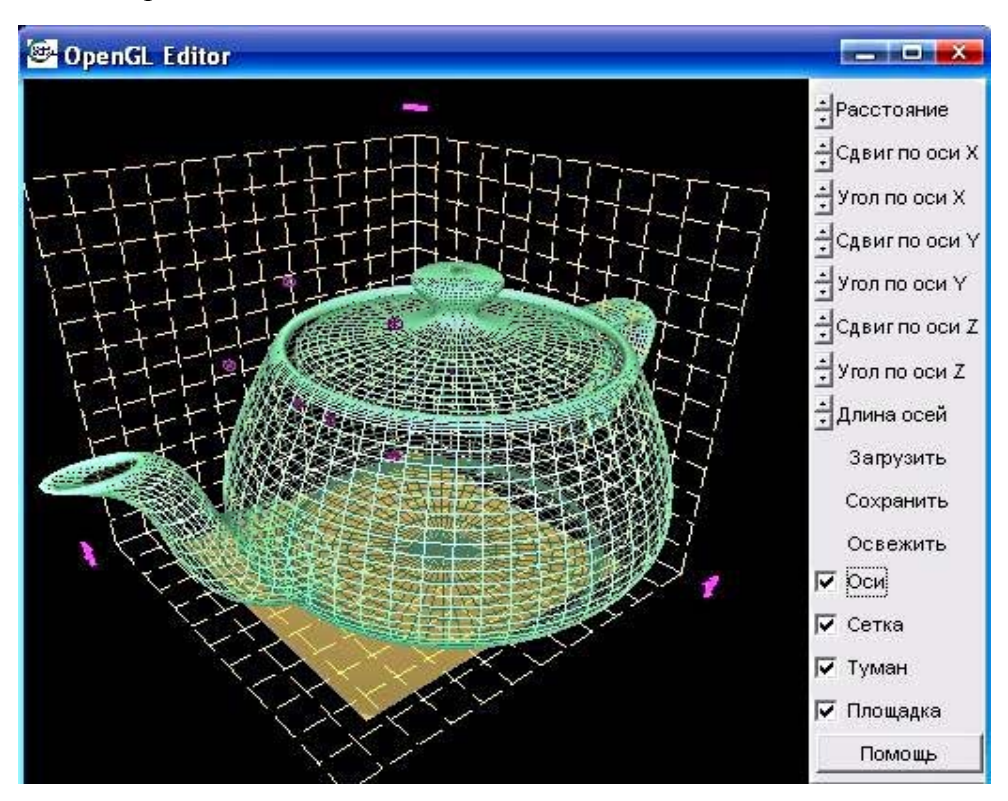

Рис. 2. **Редактор трехмерной графики**

#### **Вывод**

Дистрибутивы ОС Linux, в частности Astra Linux, используются в рамках реализации плана перехода федеральных бюджетных учреждений на использование свободного программного обеспечения. Однако ОС Windows до сих пор используется на многих персональных компьютерах в России, и накоплен большой опыт использования графических средств этой ОС, который может быть использован, например, в ОС Astra Linux.

Подробно рассмотрены интерфейсы ОС Windows API, GDI, GDI+ и MCI, реализующие методы обработки графической и мультимедиа информации.

Приведены возможности и особенности графической библиотеки OpenGL, которая активно используется в среде операционной системы Windows.

В качестве примера использования библиотеки OpenGL рассмотрен редактор трехмерной графики, работающий с трехмерными объектами различных типов и позволяющий воспроизводить объект в двух режимах (линиями и сплошной поверхностью), а также производить с графическим объектом следующие операции: деформировать, поворачивать, сдвигать по осям, загружать и сохранять на диске.

## **Список источников**

1. Лабинский А.Ю. Особенности операционной системы Astra Linux // Надзорная деятельность и судебная экспертиза в системе безопасности». 2024. № 1. С. 43–48.

2. Адамс Д. DirectX: продвинутая анимация. М.: Кудиц, 2004. 287 с.

3. Краснов М.В. OpenGL. Графика в проектах Delphi. СПб.: БХВ-Петербург, 2006. 352 с.

4. Тихомиров Ю.В. Программирование трехмерной графики. СПб.: БХВ-Петербург, 2007. 256 с.

5. Евченко А. OpenGL и DirectX. Программирование графики. СПб.: Питер, 2008. 352 с.

6. Никулин Е. Компьютерная геометрия и алгоритмы машинной графики. СПб.: БХВ-Петербург, 2009. 288 с.

7. Юань Фень. Программирование графики для Windows. СПб.: Питер, 2012. 368 с.

8. Clarc J.H. OpenGL Library for Graphic. London, 2006.

9. Hans J., Max M. Computer Graphic Hardware. Hamburg: FRG, 2009.

10. Adrian N. Computer-Generated Pictures. Viena, 2011.

11. Weiler K. Introduction to Solid Modeling. N.Y., 2001.

**Информация о статье**: статья поступила в редакцию: 26.04.2024; принята к публикации: 15.05.2024

*Информация об авторах:* 

**Лабинский Александр Юрьевич**, доцент кафедры прикладной математики и информационных технологий Санкт-Петербургского университета ГПС МЧС России (196105, Санкт-Петербург, Московский пр., д. 149), кандидат технических наук, доцент, e-mail: Labinsciy@yandex.ru, https://orcid.org/0000-0001-2735-4189, SPIN-код: 8338-4230